## Annex B – Inputs and Outputs

This document is designed to accompany the Invitation to Tender (ITT) for an electronic Safeguards Information Management and Reporting System (SIMRS). The diagrams that follow are drafts and the Office of Nuclear Regulation (ONR) reserves the right to make changes/amendments to these. The diagrams are as follows:

Figure 1 – Data Flow Diagram, showing the basic input/outputs.

**Figure 2** – Geographical Block Diagram, showing the potential extent of the geographical interfaces of the SIMRS.

**Figure 3** – Functional Flow Block Diagram (FFBD), showing the potential functions being performed.

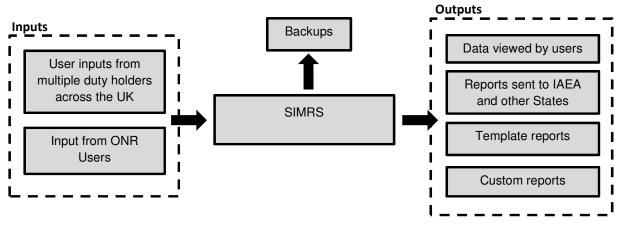

Figure 1. Data Flow Diagram

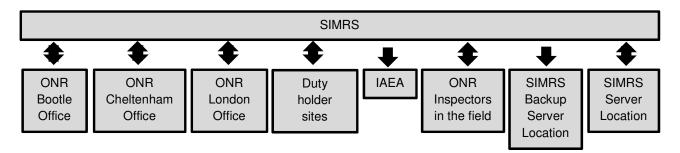

Figure 2. Geographical Block Diagram

Figure 3. Functional Flow Block Diagram (Shown on Next Page)

## **UK OFFICIAL**

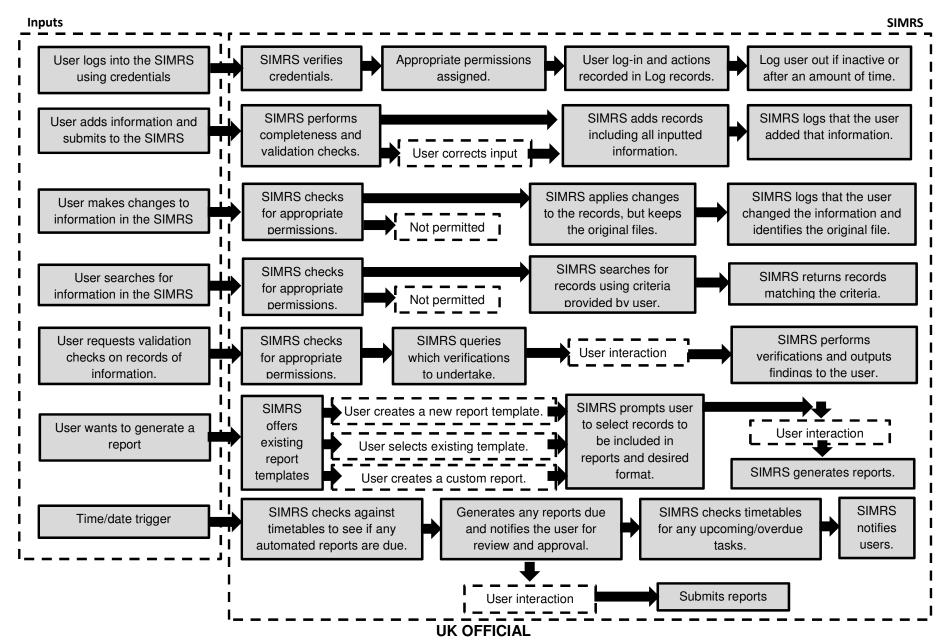